<<AutoCAD >>

<<AutoCAD >>

, tushu007.com

- 13 ISBN 9787302159445
- 10 ISBN 7302159440

出版时间:2007-9

页数:356

PDF

更多资源请访问:http://www.tushu007.com

 $,$  tushu007.com

<<AutoCAD

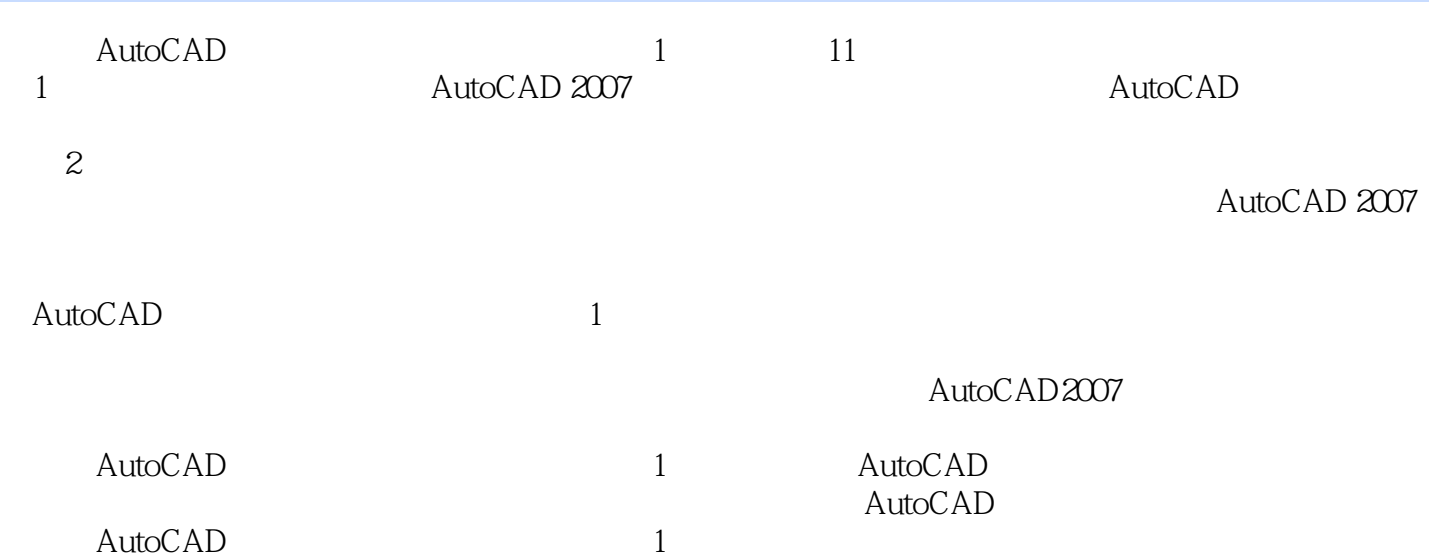

 $,$  tushu007.com

## <<AutoCAD

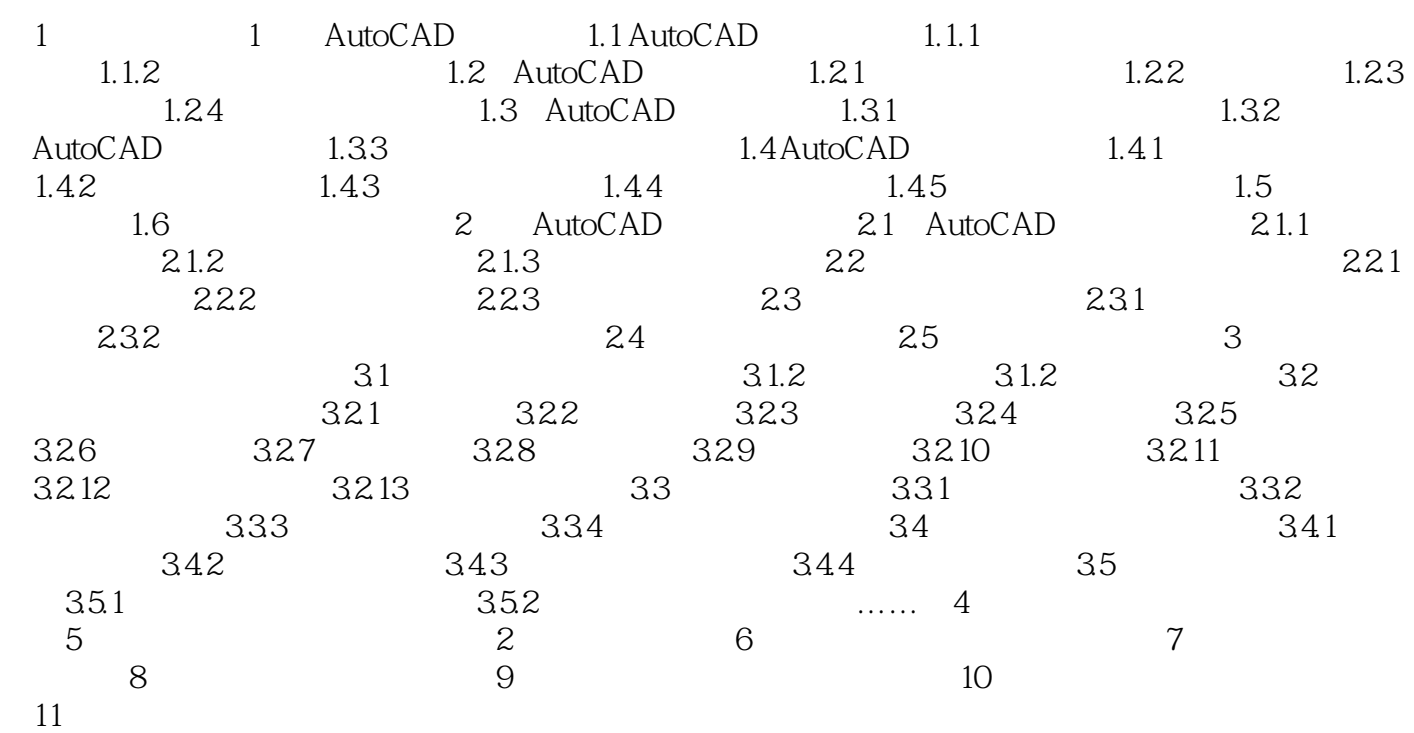

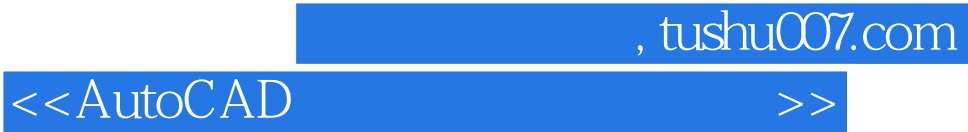

本站所提供下载的PDF图书仅提供预览和简介,请支持正版图书。

更多资源请访问:http://www.tushu007.com